# Package 'ebirdst'

March 23, 2020

<span id="page-0-0"></span>Type Package

Title Access and Analyze eBird Status and Trends Data

Version 0.2.1

Description Tools to download, map, plot and analyze eBird Status and Trends data

(<https://ebird.org/science/status-and-trends>). eBird (<https://ebird.org>) is a global database of bird observations collected by citizen scientists. eBird Status and Trends uses these data to analyze continental bird abundances, range boundaries, habitats, and trends.

#### License GPL-3

#### URL <https://github.com/CornellLabofOrnithology/ebirdst>

#### BugReports <https://github.com/CornellLabofOrnithology/ebirdst/issues>

#### **Depends** R  $(>= 3.3.0)$

**Imports** car, data.table, dplyr  $(>= 0.7.0)$ , ggplot2, grDevices, gridExtra, magrittr, methods, mgcv, PresenceAbsence, rappdirs, raster, rgdal, rlang, scales, sf, stats, stringr, tidyr (>= 1.0.0), tools, utils, viridisLite, xml2

Suggests covr, fields, knitr, rmarkdown, rnaturalearth, smoothr, testthat

#### VignetteBuilder knitr

Encoding UTF-8

LazyData true

RoxygenNote 7.1.0

#### NeedsCompilation no

Author Matthew Strimas-Mackey [aut, cre]

(<https://orcid.org/0000-0001-8929-7776>), Tom Auer [aut] (<https://orcid.org/0000-0001-8619-7147>), Daniel Fink [aut] (<https://orcid.org/0000-0002-8368-1248>), Cornell Lab of Ornithology [cph]

<span id="page-1-0"></span>Maintainer Matthew Strimas-Mackey <mes335@cornell.edu>

Repository CRAN

Date/Publication 2020-03-23 22:12:05 UTC

## R topics documented:

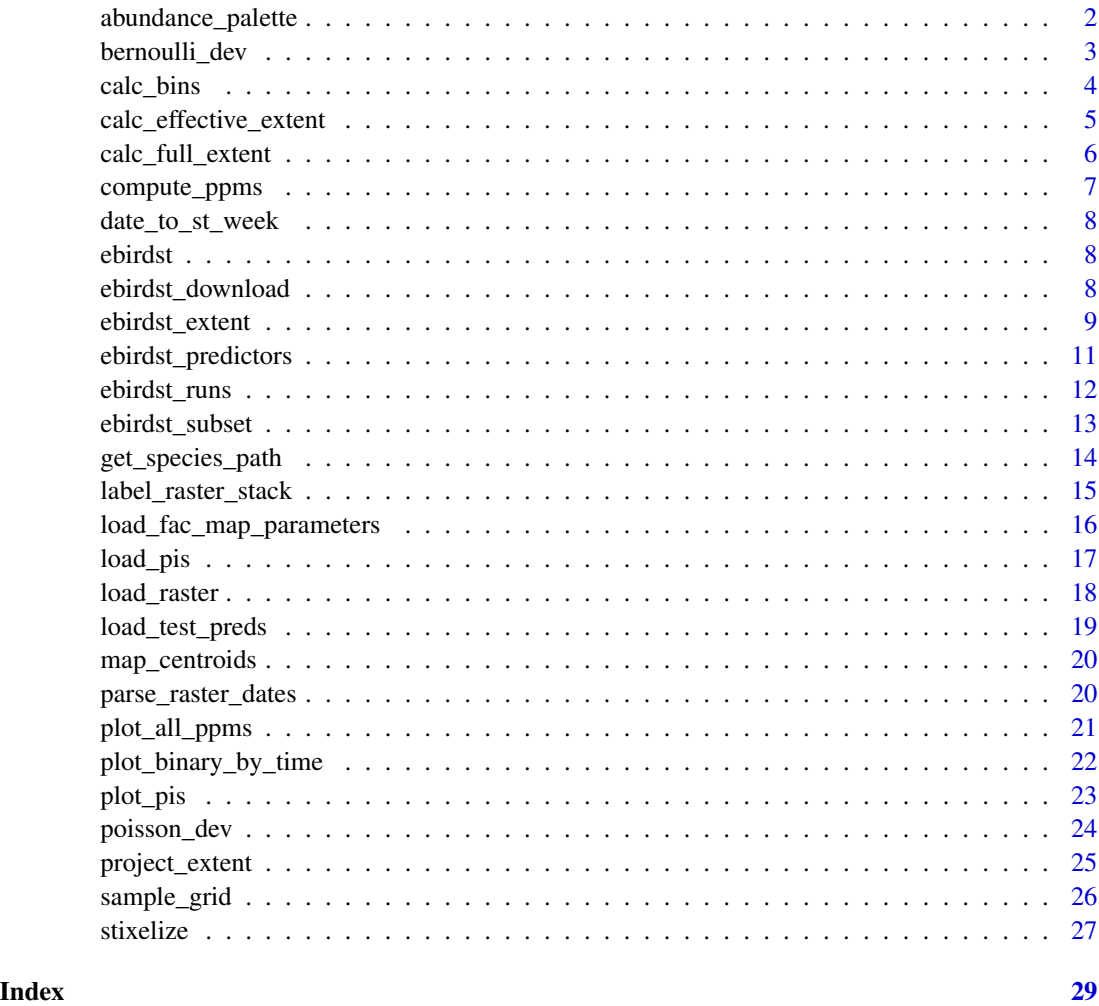

abundance\_palette *eBird Status and Trends color palettes for abundance data*

#### Description

Generate the color palettes used in the eBird Status and Trends relative abundance maps.

#### <span id="page-2-0"></span>bernoulli\_dev 3

#### Usage

```
abundance_palette(
 n,
 season = c("weekly", "breeding", "nonbreeding", "migration", "prebreeding_migration",
    "postbreeding_migration", "year_round")
\lambda
```
#### Arguments

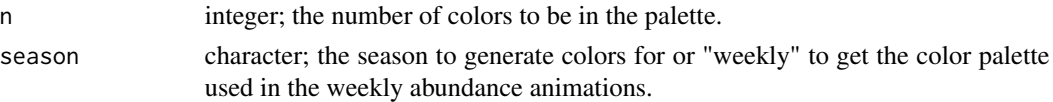

#### Value

A character vector of color hex codes.

#### Examples

```
# breeding season color palette
abundance_palette(10, season = "breeding")
```
bernoulli\_dev *Bernoulli deviance*

#### Description

Bernoulli deviance

### Usage

```
bernoulli_dev(obs, pred)
```
#### Arguments

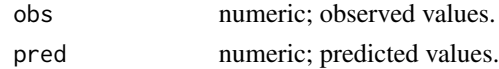

#### Value

A named numeric vector with three elements: model deviance, mean deviance, and deviance explained.

```
obs \leq c(1, 1, 1, 0, 0, 0)pred <- c(0.9, 0.8, 0.7, 0.3, 0.1, 0.2)
ebirdst:::bernoulli_dev(obs, pred)
```
<span id="page-3-0"></span>

Mapping species abundance across the full-annual cycle presents a challenge, in that patterns of concentration and dispersion in abundance change throughout the year, making it difficult to define color bins that suit all seasons and accurately reflect the detail of abundance predictions. To address this, we selected a method (described by Maciejewski et al. 2013) that first selects an optimal power (the Box-Cox method) for normalizing the data, then power transforms the entire year of non-zero data, constructs bins with the power-transformed data using standard-deviations, and then un-transforms the bins. To access a pre-calculated bins for the full annual cycle use [load\\_fac\\_map\\_parameters\(\)](#page-15-1).

#### Usage

calc\_bins(x, method = c("boxcox", "quantile"))

#### Arguments

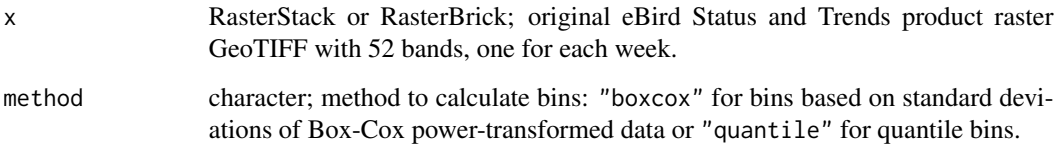

#### Details

The Box-Cox method used in the online version of Status & Trends is used as the default for calculating bins; however, an alternative method using quantile-based bins can be used by setting method = "quantile".

#### Value

A list with two elements: bins is a vector containing the break points of the bins and power is the optimal power used to transform data when calculating bins. If method = "quantile" is used, power will be missing.

#### References

Ross Maciejewski, Avin Pattah, Sungahn Ko, Ryan Hafen, William S. Cleveland, David S. Ebert. Automated Box-Cox Transformations for Improved Visual Encoding. IEEE Transactions on Visualization and Computer Graphics, 19(1): 130-140, 2013.

#### <span id="page-4-0"></span>calc\_effective\_extent 5

#### Examples

```
# download and load example abundance data
sp_path <- ebirdst_download("example_data")
abd <- load_raster("abundance", sp_path)
# calculate bins for a single week for this example
bins_boxcox <- calc_bins(abd)
# for some scenarios quantile bins may work better
bins_quantile <- calc_bins(abd, method = "quantile")
```
calc\_effective\_extent *Calculate and map effective extent of selected centroids*

#### Description

The selection of stixel centroids for analysis of predictor importances (PIs) yields an effective footprint, or extent, showing the effective location of where the information going into the analysis with PIs is based. While a bounding box or polygon may be used to select a set of centroids, due to the models being fit within large rectangular areas, the information from a set of centroids often comes from the core of the selected area. This function calculates where the highest proportion of information is coming from, returns a raster and plots that raster, with the selected area and centroids for reference. The legend shows, for each pixel, what percentage of the selected stixels are contributing information, ranging from 0 to 1.

#### Usage

calc\_effective\_extent(path, ext, plot = TRUE)

#### Arguments

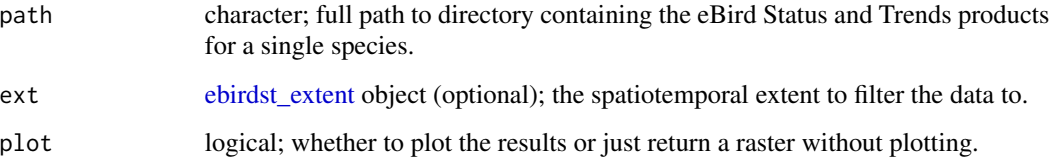

#### Value

A raster showing the percentage of the selected stixels that are contributing to each grid cell. In addition, if plot = TRUE this raster will be plotted along with centroid locations and [ebirdst\\_extent](#page-8-1) boundaries.

#### <span id="page-5-0"></span>Examples

```
# download and load example data
sp_path <- ebirdst_download("example_data", tifs_only = FALSE)
# define a spatioremporal extent
bb_vec <- c(xmin = -86, xmax = -84, ymin = 41.5, ymax = 43.5)
e \le - \text{ebirdst\_extent}(bb\_vec, t = c("05-01", "05-31"))# calculate effective extent map
eff <- calc_effective_extent(path = sp_path, ext = e)
```
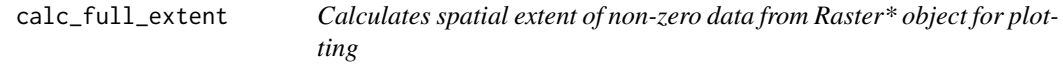

#### Description

After loading a RasterStack of results, there are lots of NA values and plots of individual raster layers will display at the full extent of the study extent. To show an ideal extent, this function trims away 0 and NA values and checks to make sure it returns a reasonable extent for plotting. The returned Extent object can then be used for plotting. To access a pre-calculated extent for the full annual cycle use [load\\_fac\\_map\\_parameters\(\)](#page-15-1).

#### Usage

```
calc_full_extent(x)
```
#### Arguments

x Raster\* object; either full RasterStack or subset.

#### Value

raster Extent object

```
# download and load example abundance data
sp_path <- ebirdst_download("example_data")
abd <- load_raster("abundance", sp_path)
# calculate full extent
plot_extent <- calc_full_extent(abd)
# plot
raster::plot(abd[[1]], axes = FALSE, ext = plot_extent)
```
<span id="page-6-0"></span>compute\_ppms *Computes the Predictive Performance Metrics for a spatiotemporal extent*

#### **Description**

Loads test data and ensemble support values and then calculates the predictive performance metrics (PPMs) within a spatiotemporal extent defined by an [ebirdst\\_extent](#page-8-1) object. Use this function directly to access the computed metrics, or use  $plot\_all\_ppms()$  or  $plot\_binary_by_time()$  to summarize the metrics.

#### Usage

```
compute_ppms(path, ext)
```
#### Arguments

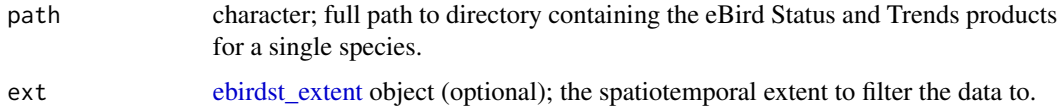

#### Value

A list of three data frames: binary\_ppms, occ\_ppms, and abd\_ppms. These data frames have 25 rows corresponding to 25 Monte Carlo iterations each estimating the PPMs using a spatiotemporal subsample of the test data. Columns correspond to the different PPMS. binary\_ppms contains binary or range-based PPMS, occ\_ppms contains within-range occurrence probability PPMS, and abd\_ppms contains within-range abundance PPMs. In some cases, PPMs may be missing, either because there isn't a large enough test set within the spatiotemporal extent or because average occurrence or abundance is too low. In these cases, try increasing the size of the [ebirdst\\_extent](#page-8-1) object.

#### Examples

```
# download and load example data
sp_path <- ebirdst_download("example_data", tifs_only = FALSE)
# define a spatiotemporal extent to plot
bb_vec <- c(xmin = -86, xmax = -83, ymin = 42.5, ymax = 44.5)
e \le - ebirdst_extent(bb_vec, t = c("05-01", "05-31"))
## Not run:
# compute predictive performance metrics
ppms <- compute_ppms(path = sp_path, ext = e)
```
## End(Not run)

<span id="page-7-0"></span>

Get the status and trends week that a date falls into

#### Usage

```
date_to_st_week(dates)
```
#### Arguments

dates a vector of dates.

#### Value

An integer vector of weeks numbers from 1-52.

#### Examples

```
d <- as.Date(c("2016-04-08", "2018-12-31", "2014-01-01"))
date_to_st_week(d)
```
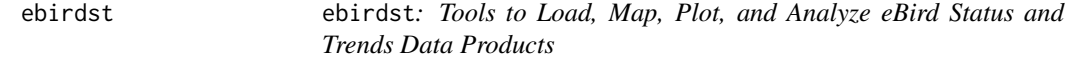

#### Description

Tools to load, map, plot, and analyze [eBird Status and Trends](https://ebird.org/science/status-and-trends) data products

ebirdst\_download *Download eBird Status and Trends Data*

#### Description

Download an eBird Status and Trends data package for a single species, or for an example species, to a specified path. The example data consist of the results for Yellow-bellied Sapsucker subset to Michigan and are much smaller than the full dataset making these data quicker to download and process.

<span id="page-8-0"></span>ebirdst\_extent 9

#### Usage

```
ebirdst_download(
  species,
  path = rappdirs::user_data_dir("ebirdst"),
  tifs_only = TRUE,
  force = FALSE
)
```
#### Arguments

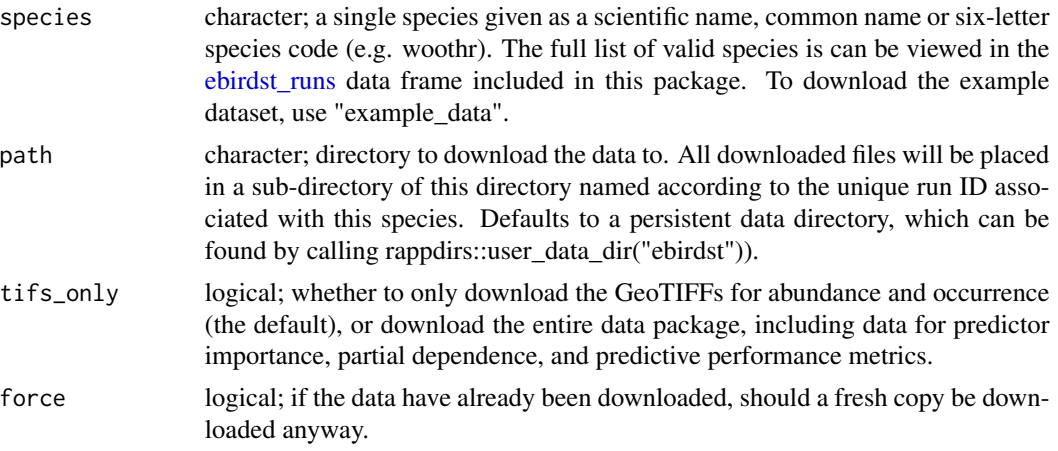

#### Value

Path to the run-specific root of the downloaded files.

#### Examples

```
# download the example data
ebirdst_download("example_data")
## Not run:
# download the full data package for wood thrush
ebirdst_download("woothr")
```
## End(Not run)

<span id="page-8-1"></span>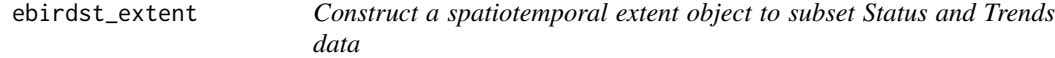

#### Description

ebirdst\_extent object are used to subset the eBird Status and Trends data spatially and temporally. This function constructs these objects.

#### Usage

```
ebirdst_extent(x, t, ...)
## S3 method for class 'bbox'
ebirdst_extent(x, t, ...)
## S3 method for class 'numeric'
ebirdst\_extent(x, t, crs = 4326, ...)## S3 method for class 'sfc'
ebirdst_extent(x, t, ...)
## S3 method for class 'sf'
ebirdst_extent(x, t, ...)
```
#### **Arguments**

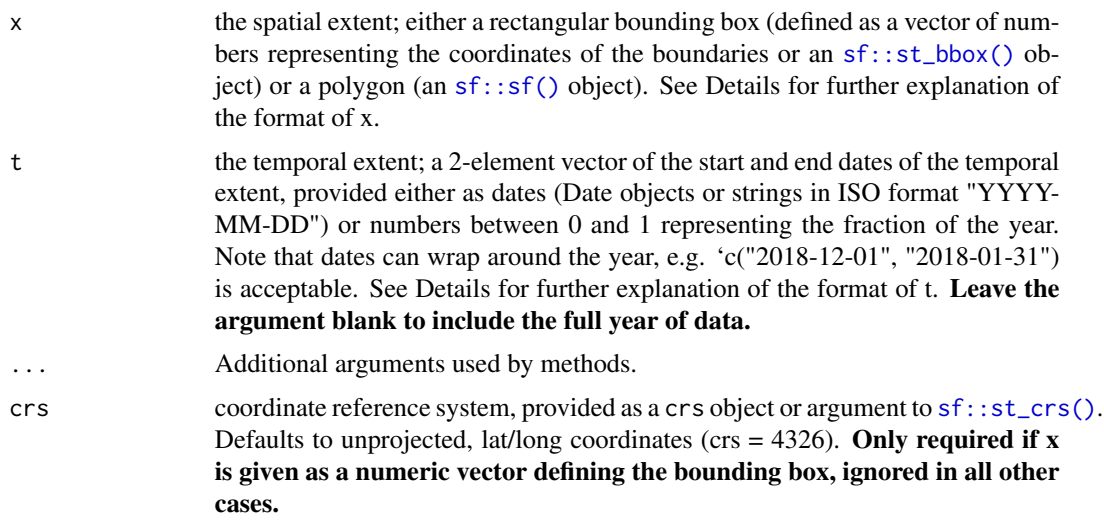

#### Details

The spatial extent, x, can be either a rectangular bounding box or a set of spatial polygons. The bounding box can be defined either as an sf::st\_bbox() object or by providing the coordinates of the rectangle edges directly as a named vector with elements xmin, xmax, ymin, and ymax (note that latitude and longitude correspond to y and x, respectively). In this latter case, a coordinate reference system must be provided explicitly via the crs argument (crs = 4326 is the default and is a short form for unprojected lat/long coordinates). For a polygon spatial extent, x should be either an sf or sfc object (with feature type POLYGON or MULTIPOLYGON) from the sf package. To import data from a Shapefile or GeoPackage into this format, use sf:: read\_sf().

The temporal extent defines the start and end dates of the time period. These are most easily provided as Date objects or date strings in ISO format ("YYYY-MM-DD"). If dates are defined as strings, the year can be omitted (e.g. "MM-DD"). Alternatively, dates can be defined in terms of fractions of the year, e.g.  $t = c(0.25, 0.5)$  would subset to data within the second quarter of the

<span id="page-9-0"></span>

#### <span id="page-10-0"></span>ebirdst\_predictors 11

year. In all cases, dates can wrap around the year, e.g. c("2018-12-01", "2018-01-31") would subset to data in December or January.

#### Value

An ebirdst\_extent object consisting of a list with three elements: the spatial extent extent, the temporal extent t, and type (either "bbox" or "polygon").

#### Methods (by class)

- bbox: bounding box created with [sf::st\\_bbox\(\)](#page-0-0)
- numeric: bounding box given as edges
- sfc: polygons as sf spatial feature column
- sf: polygons as sf object

#### Examples

```
# bounding box of NE United States as a numeric vector
bb_vec <- c(xmin = -80, xmax = -70, ymin = 40, ymax = 47)
ebirdst_extent(bb_vec)
# bbox object
bb \le sf::st_bbox(bb_vec, crs = 4326)
ebirdst_extent(bb)
# polygon imported from a shapefile
poly <- sf::read_sf(system.file("shape/nc.shp", package="sf"))
ebirdst_extent(poly)
# subset to january
ebirdst_extent(bb, t = c("2018-01-01", "2018-01-31"))
# dates can wrap around, e.g. to use dec-jan
ebirdst_extent(bb, t = c("2018-12-01", "2018-01-31"))
# dates can also be given without an associated year
ebirdst_extent(bb, t = c("12-01", "01-31"))
```
ebirdst\_predictors *eBird Status and Trends predictors*

#### Description

A data frame of the predictors used in the eBird Status and Trends models. These include effort variables (e.g. distance travelled, number of observers, etc.) in addition to land and water cover variables. These landcover variables are derived from the MODIS MCD12Q1 500 m landcover product, and for each land cover class two FRAGSTATS metrics are calculated within a 1.5 km buffer around each checklist: % landcover (PLAND) and edge density (ED).

#### <span id="page-11-0"></span>Usage

ebirdst\_predictors

#### Format

A data frame with 69 rows and 5 columns:

predictor Predictor variable name.

- predictor tidy Predictor variable name, tidied to only contain lowercase letters and underscores.
- predictor\_label Descriptive labels for predictors for plotting and translating the cryptic variables names (e.g. umd\_fs\_c1 is Evergreen Needleleaf Forest.
- lc\_class For the land and water cover FRAGSTATS variables, this gives the associated landcover class. It can be used for grouping and summarizing the four FRAGSTATS metrics to the level of the landcover class.
- lc\_class\_label Similar to predictor\_label; however, this variable gives the FRAGSTATS metrics a single name for the landcover class.

<span id="page-11-1"></span>ebirdst\_runs *Data frame of available eBird Status and Trends species*

#### Description

A dataset containing the species for which eBird Status and Trends data are available In addition, the dates defining the boundaries of the seasons are provided. These seasons are defined on a speciesspecific basis through expert review. For information on the details of defining seasons, please see the [seasons section of the FAQ.](https://ebird.org/science/status-and-trends/faq#seasons) Note that missing dates imply that a season failed expert review for that species within that season.

#### Usage

ebirdst\_runs

#### Format

A data frame with 107 rows and 14 variables:

species\_code Six letter eBird code in eBird Taxonomy v2016

run\_name Unique analysis identifier and the top level folder name for all results

scientific\_name Scientific name from eBird Taxonomy v2016

common\_name English common name from eBird Taxonomy v2016

breeding\_start\_dt Breeding season start date

breeding\_end\_dt Breeding season start date

nonbreeding\_start\_dt Non-breeding season start date

nonbreeding\_end\_dt Non-breeding season start date

<span id="page-12-0"></span>postbreeding\_migration\_start\_dt Post-breeding season start date postbreeding\_migration\_end\_dt Post-breeding season start date prebreeding\_migration\_start\_dt Pre-breeding season start date prebreeding\_migration\_end\_dt Pre-breeding season start date year\_round\_start\_dt For resident species, the year-round start date year\_round\_end\_dt For resident species, the year-round end date

ebirdst\_subset *Subset eBird Status and Trends data spatiotemporally*

#### Description

Spatiotemporally subset the raster or tabular eBird Status and Trends data. The spatiotemporal extent should be defined using [ebirdst\\_extent\(\)](#page-8-1).

#### Usage

```
ebirdst_subset(x, ext)
## S3 method for class 'data.frame'
ebirdst_subset(x, ext)
## S3 method for class 'sf'
ebirdst_subset(x, ext)
## S3 method for class 'Raster'
ebirdst_subset(x, ext)
```
#### Arguments

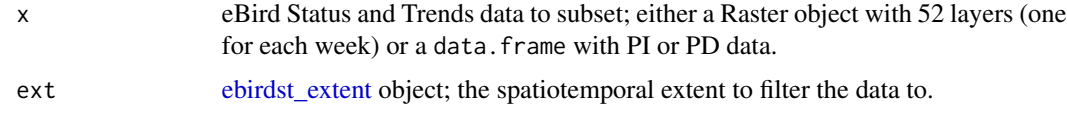

#### Value

eBird Status and Trends data in the same format as the input data.

#### Methods (by class)

- data.frame: PI or PD data
- sf: PI or PD data as an sf object
- Raster: Status and Trends rasters

#### Examples

```
# bbox for southern michigan in may
bb_vec <- c(xmin = -86, xmax = -83, ymin = 41.5, ymax = 43.5)
e \le - ebirdst_extent(bb_vec, t = c("05-01", "05-31"))
# download and load example data
sp_path <- ebirdst_download("example_data")
pis <- load_pis(sp_path)
abd <- load_raster(product = "abundance", sp_path)
# subset
abd_ss <- ebirdst_subset(abd, ext = e)
pis_ss <- ebirdst_subset(pis, ext = e)
```
get\_species\_path *Get the data package path for a given species*

#### Description

This helper function can be used to get the path to a data package for a given species to be used by the various loading functions.

#### Usage

```
get_species_path(species, path = rappdirs::user_data_dir("ebirdst"))
```
#### Arguments

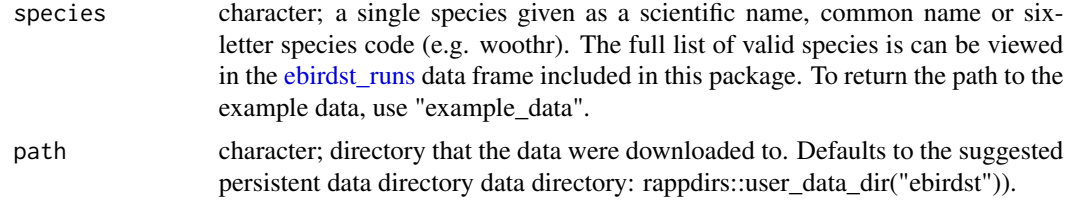

#### Value

The path to the data package directory.

#### Examples

```
# download the example data
ebirdst_download("example_data")
# get the path
sp_path <- get_species_path("example_data")
```
# use it to load data

<span id="page-13-0"></span>

#### <span id="page-14-0"></span>label\_raster\_stack 15

```
abd <- load_raster("abundance", sp_path)
## Not run:
# get the path to the full data package for yellow-bellied sapsucker
# common name, scientific name, or species code can be used
get_species_path("Yellow-bellied Sapsucker")
get_species_path("Sphyrapicus varius")
get_species_path("yebsap")
## End(Not run)
```
<span id="page-14-1"></span>label\_raster\_stack *Labels 52 week RasterStack with the dates for each band*

#### Description

The raster package does not allow layer names to be saved with the bands of a multi-band Geo-TIFF. Accordingly, all eBird Status and Trends products raster results cover the entire 52 week temporal extent of analysis. For convenience, this function labels the RasterStack once it has been loaded with the dates for each band.

#### Usage

```
label_raster_stack(x)
```
#### Arguments

x RasterStack or RasterBrick; original eBird Status and Trends product raster GeoTIFF with 52 bands, one for each week.

#### Value

A RasterStack or RasterBrick with names assigned for the dates in the format of "XYYYY.MM.DD" per raster package constraints. The Raster\* objects do not allow the names to start with a number, nor are they allowed to contain "-", so it is not possible to store the date in an ISO compliant format.

```
# download and load example abundance data
sp_path <- ebirdst_download("example_data")
abd <- load_raster("abundance", sp_path)
# label
abd <- label_raster_stack(abd)
names(abd)
```

```
load_fac_map_parameters
```
*Load full annual cycle map parameters*

#### Description

Get the map parameters used on the eBird Status and Trends website to optimally display the full annual cycle data. This includes bins for the abundance data, a projection, and an extent to map. The extent is the spatial extent of non-zero data across the full annual cycle and the projection is optimized for this extent.

#### Usage

```
load_fac_map_parameters(path)
```
#### Arguments

path character; full path to the directory containing single species eBird Status and Trends products.

#### Value

A list containing elements:

- custom\_projection: a custom projection optimized for the given species' full annual cycle
- fa\_extent: an Extent object storing the spatial extent of non-zero data for the given species in the custom projection
- fa\_extent\_sinu: the extent in sinusoidal projection
- abundance\_bins: abundance bins for the full annual cycle

```
# download example data
sp_path <- ebirdst_download("example_data", tifs_only = FALSE)
# get map parameters
load_fac_map_parameters(sp_path)
```
<span id="page-16-1"></span><span id="page-16-0"></span>

Loads the predictor importance data (from pi.txt), joins with stixel summary data, and cleans up the data.frame.

#### Usage

load\_pis(path, return\_sf = FALSE)

#### Arguments

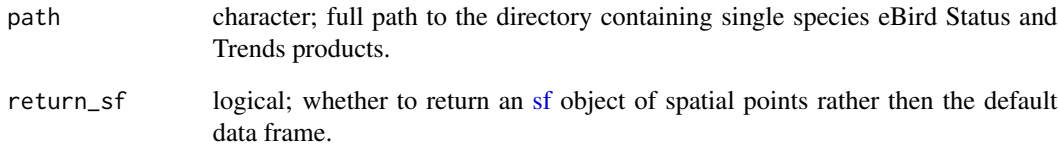

#### Value

data.frame containing predictor importance values for each stixel, as well as stixel summary information.

```
# download example data
sp_path <- ebirdst_download("example_data", tifs_only = FALSE)
```

```
# load predictor importance
pis <- load_pis(sp_path)
```

```
# plot the top 15 predictor importances
# define a spatiotemporal extent to plot data from
bb_vec <- c(xmin = -86.6, xmax = -82.2, ymin = 41.5, ymax = 43.5)
e \le - \text{ebirdst\_extent}(bb\_vec, t = c("05-01", "05-31"))plot_pis(pis, ext = e, n_top_pred = 15, by_cover_class = TRUE)
```
Each of the eBird Status and Trends products is packaged as a GeoTIFF file with 52 bands, one for each week of the year. This function loads the data for a given product and species as a RasterStack object.

#### Usage

```
load_raster(
  product = c("abundance", "abundance_seasonal", "count", "occurrence",
    "abundance_lower", "abundance_upper", "template"),
 path
\mathcal{L}
```
#### Arguments

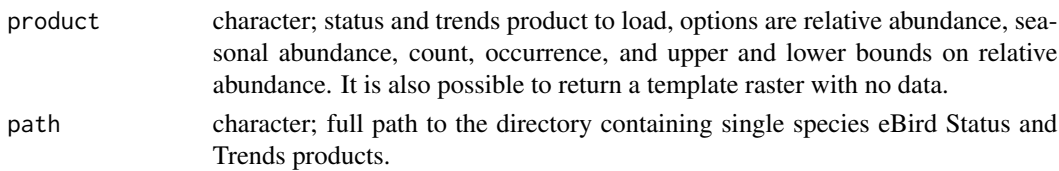

#### Details

The available raster layers are as follows:

- occurrence: the expected probability of occurrence of the species, ranging from 0 to 1, on an eBird Traveling Count by a skilled eBirder starting at the optimal time of day with the optimal search duration and distance that maximizes detection of that species in a region.
- count: the expected count of a species, conditional on its occurrence at the given location, on an eBird Traveling Count by a skilled eBirder starting at the optimal time of day with the optimal search duration and distance that maximizes detection of that species in a region.
- abundance: the expected relative abundance, computed as the product of the probability of occurrence and the count conditional on occurrence, of the species on an eBird Traveling Count by a skilled eBirder starting at the optimal time of day with the optimal search duration and distance that maximizes detection of that species in a region.
- abundance\_seasonal: the expected relative abundance averaged across the weeks within each season.
- abundance\_lower: the lower 10th quantile of the expected relative abundance of the species on an eBird Traveling Count by a skilled eBirder starting at the optimal time of day with the optimal search duration and distance that maximizes detection of that species in a region.
- abundance\_upper: the upper 90th quantile of the expected relative abundance of the species on an eBird Traveling Count by a skilled eBirder starting at the optimal time of day with the optimal search duration and distance that maximizes detection of that species in a region.

#### <span id="page-18-0"></span>load\_test\_preds 19

#### Value

A RasterStack with 52 layers for the given product, labelled by week. Seasonal abundance is the result of averaging the weekly abundance raster layers for each season or across the whole year for resident species. The date boundaries used for the seasonal definitions appear in ebirdst\_runs and if a season failed review no associated layer will be included. There will be up to four layers labelled according to the seasons.

#### Examples

```
# download example data
sp_path <- ebirdst_download("example_data")
# load data
load_raster("abundance", sp_path)
```
load\_test\_preds *Test data predictions loader*

#### Description

Loads the model predictions for each checklist in the test dataset. Median, and upper and lower confidence intervals are provided for predicted occurrence, count, and relative abundance.

#### Usage

```
load_test_preds(path, return_sf = FALSE)
```
#### **Arguments**

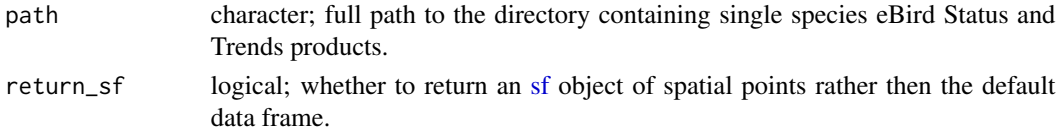

#### Value

data.frame containing median, and upper and lower confidence intervals are provided for predicted occurrence, count, and relativce abundance.

```
# download example data
sp_path <- ebirdst_download("example_data", tifs_only = FALSE)
# test data
test_preds <- load_test_preds(sp_path)
dplyr::glimpse(test_preds)
```
<span id="page-19-0"></span>

Creates a map showing the stixel centroid locations for predictor importance values, with an optional spatiotemporal subset using an [ebirdst\\_extent](#page-8-1) object

#### Usage

map\_centroids(path, ext)

#### Arguments

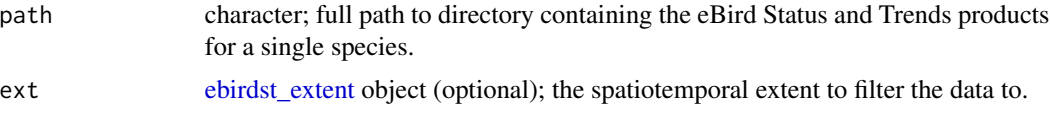

#### Value

Plot showing locations of PI centroids.

#### Examples

```
# download and load example data
sp_path <- ebirdst_download("example_data", tifs_only = FALSE)
# define a spatiotemporal extent to plot
bb_vec <- c(xmin = -86, xmax = -83, ymin = 41.5, ymax = 43.5)
e \le - \text{ebirdst\_extent}(bb\_vec, t = c("05-01", "05-31"))map_centroids(path = sp_path, ext = e)
```
parse\_raster\_dates *Parses the names attached to a Raster from label\_raster\_stack()*

#### Description

The [label\\_raster\\_stack\(\)](#page-14-1) function labels the dates of the estimate rasters in the format of "XYYYY.MM.DD", because of constraints in the raster package. This function converts that character vector into an ISO compliant Date vector.

#### Usage

```
parse_raster_dates(x)
```
#### <span id="page-20-0"></span>plot\_all\_ppms 21

#### **Arguments**

x Raster object; full or subset of original eBird Status and Trends product raster GeoTIFF.

#### Value

Date vector.

#### Examples

```
# download and load example abundance data
sp_path <- ebirdst_download("example_data")
abd <- load_raster("abundance", sp_path)
```

```
# parse dates
parse_raster_dates(abd)
```
plot\_all\_ppms *Plot all predictive performance metrics*

#### Description

For a spatiotemporal extent, plots bar plots for all available predictive performance metrics within three categories: Binary Occurrence, Occurrence Probability, and Abundance.

#### Usage

plot\_all\_ppms(path, ext)

#### Arguments

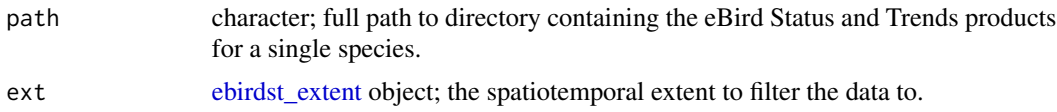

#### Value

Plot of metric box plots by category

```
# download example data
sp_path <- ebirdst_download("example_data", tifs_only = FALSE)
# define a spatiotemporal extent to plot data from
bb_vec <- c(xmin = -86, xmax = -83, ymin = 42.5, ymax = 44.5)
e \le - \text{ebirdst\_extent}(bb\_vec, t = c("04-01", "06-30"))
```

```
# plot ppms within extent
plot_all_ppms(path = sp_path, ext = e)
```
plot\_binary\_by\_time *Plot binary occurrence metrics by time*

#### Description

For a specified number of time periods (ideally weeks or months), plots one of four (Kappa, AUC, Sensitivity, Specificity) box plots. Provide an ebirdst\_extent object to see performance within a spatiotemporal extent, otherwise rangewide performance will be shown.

#### Usage

```
plot_binary_by_time(
  path,
  metric = c("kappa", "auc", "sensitivity", "specificity"),
  ext,
  n_time_periods = 52
)
```
#### Arguments

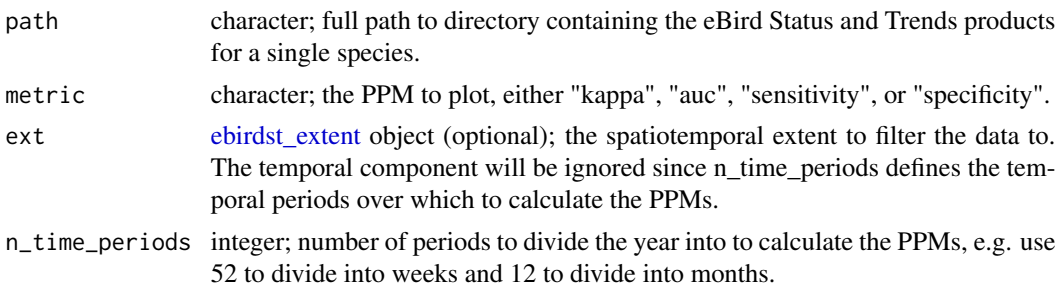

#### Value

Boxplot of PPM over time.

```
# download and load example data
sp_path <- ebirdst_download("example_data", tifs_only = FALSE)
# define a spatiotemporal extent to plot data from
bb_vec <- c(xmin = -86, xmax = -83, ymin = 42.5, ymax = 44.5)
e \le - \text{ebirdst\_extent}(bb\_vec, t = c("04-01", "06-30"))# plot monthly kappa
plot_binary_by_time(path = sp_path, metric = "kappa",
```
<span id="page-21-0"></span>

#### <span id="page-22-0"></span>plot\_pis 23

 $ext = e$ , n\_time\_periods = 4)

plot\_pis *Plot predictor importances boxplot*

#### Description

For all of the available predictors in a single set of species eBird Status and Trends products, this function makes a bar plot of those relative importances, from highest to lowest. Many function parameters allow for customized plots.

#### Usage

```
plot_pis(
 pis,
  ext,
 by_cover_class = FALSE,
  n\_top\_pred = 50,
 pretty_names = TRUE,
 plot = TRUE
)
```
#### Arguments

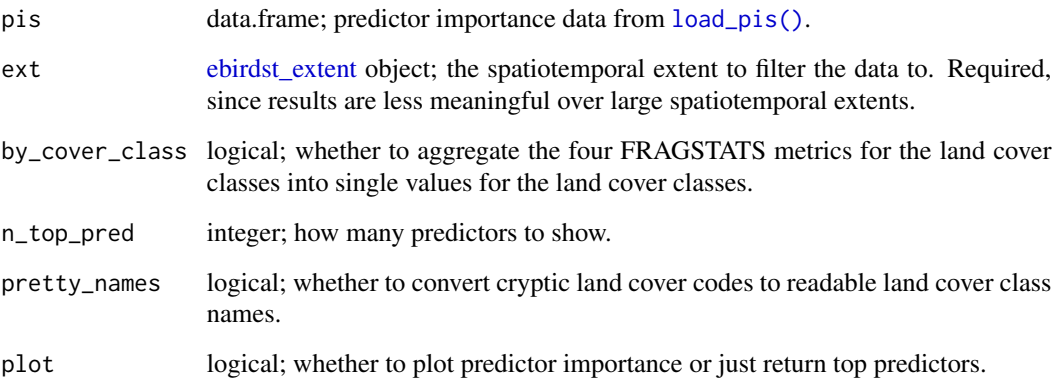

#### Value

Plots a boxplot of predictor importance and invisibly returns a named vector of top predictors, and their median predictor importance, based on the n\_top\_pred parameter.

#### Examples

```
# download and load example data
sp_path <- ebirdst_download("example_data", tifs_only = FALSE)
pis <- load_pis(sp_path)
# define a spatiotemporal extent to plot data from
bb_vec <- c(xmin = -86, xmax = -83, ymin = 41.5, ymax = 43.5)
e <- ebirdst_extent(bb_vec, t = c("05-01", "05-31"))
top_pred <- plot_pis(pis, ext = e, by_cover_class = TRUE, n_top_pred = 10)
top_pred
```
poisson\_dev *Poisson deviance*

#### Description

Poisson deviance

#### Usage

```
poisson_dev(obs, pred)
```
#### Arguments

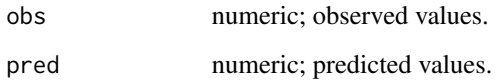

#### Value

A named numeric vector with three elements: model deviance, mean deviance, and deviance explained.

```
obs <- c(0, 0, 1, 3, 5, 2)
pred <- c(0.5, 0.1, 2.5, 3.3, 5.2, 2.5)
ebirdst:::poisson_dev(obs, pred)
```
<span id="page-23-0"></span>

<span id="page-24-0"></span>

Transform an eBird Status and Trends extent object to a different coordinate reference system. This is most commonly required to transform the extent to the sinusoidal CRS used by the eBird Status and Trends rasters.

#### Usage

project\_extent(x, crs)

#### Arguments

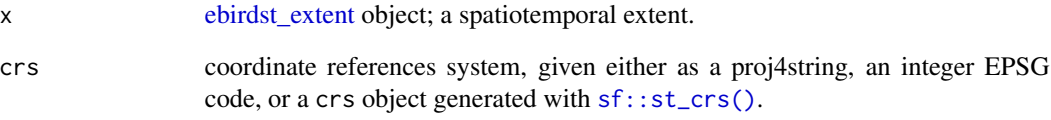

#### Value

An [ebirdst\\_extent](#page-8-1) object in the new CRS.

```
# construct an ebirdst_extent object
bb_vec <- c(xmin = -80, xmax = -70, ymin = 40, ymax = 47)
bb <- sf::st_bbox(bb_vec, crs = 4326)
bb_ext <- ebirdst_extent(bb)
```

```
# transform to sinusoidal projection of rasters
sinu <- "+proj=sinu +lon_0=0 +x_0=0 +y_0=0 +a=6371007.181 +b=6371007.181 +units=m +no_defs"
project_extent(bb_ext, crs = sinu)
```

```
# also works on polygon extents
poly <- sf::read_sf(system.file("shape/nc.shp", package="sf"))
poly_ext <- ebirdst_extent(poly)
project_extent(poly_ext, crs = sinu)
```
<span id="page-25-1"></span><span id="page-25-0"></span>

Methods for subsampling data to deal with spatiotemporal bias in observations. These functions define a grid in space and time, then sample the given number of points from each cell. [sample\\_case\\_control\(\)](#page-25-1) additionally samples presence and absence independently.

#### Usage

```
sample\_grid(x, res, t-res, n = 1, replace = FALSE, jitter = TRUE)
```

```
sample_case_control(x, res, t_res, n = 1, replace = FALSE, jitter = TRUE)
```
#### Arguments

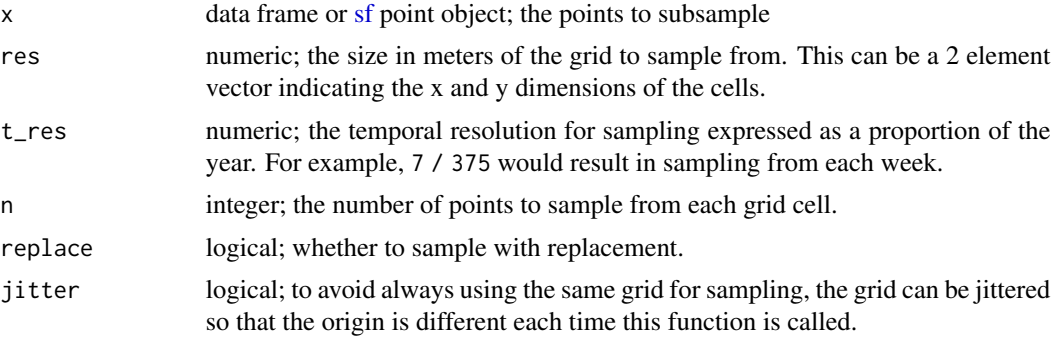

#### Value

Logical vector indicating which rows are selected.

```
# download example data
sp_path <- ebirdst_download("example_data", tifs_only = FALSE)
# test data to sample
test_data <- load_test_preds(sp_path, return_sf = TRUE)
```

```
# sample on a 100km, 1 month grid
s <- sample_grid(test_data, res = 100000, t_res = 1 / 12)
td_grid <- test_data[s, ]
```

```
# case control sampling independently samples presence and absence
s \leq sample_case_control(test_data, res = 100000, t_res = 1 / 12)
td_cc <- test_data[s, ]
```
#### <span id="page-26-0"></span>stixelize 27

```
# grid sampling preserves the presence/absence ratio
table(test_data$obs > 0) / nrow(test_data)
table(td_grid$obs > 0) / nrow(td_grid)
# while case control sampling increases the prevelance of presences
table(td_ccbbs > 0) / nrow(td_cc)## Not run:
# plot
library(sf)
p \leq -par(mar = c(0, 0, 0, 0))
plot(st_geometry(test_data), col = "black", pch = 19, cex = 0.2)
plot(st\_geometry(td_cc), col = "red", pch = 19, cex = 0.5, add = TRUE)par(p)
```
## End(Not run)

stixelize *Generate stixel polygons from PI data*

#### Description

All predictor importance data are provided at the stixel level. In these files, the stixel is defined based on a centroid, width, and height. This function uses this information to define polygons for each stixel and attaches them to the original data in the form of an [sf](#page-0-0) object

#### Usage

```
stixelize(x)
## S3 method for class 'data.frame'
stixelize(x)
## S3 method for class 'sf'
stixelize(x)
```
#### Arguments

x data.frame or [sf](#page-0-0) object; PI data loaded with [load\\_pis\(\)](#page-16-1), or any other data frame with fields lon, lat, stixel\_width, and stixel\_hight.

#### Value

[sf](#page-0-0) object with geometry column storing polygons representing the stixels boundaries.

#### Methods (by class)

- data.frame: PI or PD data
- sf: PI or PD data as sf object

#### 28 stixelize

```
# download example data
sp_path <- ebirdst_download("example_data", tifs_only = FALSE)
# load predictor importance
pis <- load_pis(sp_path)
stixelize(pis)
# also works on sf objects
```

```
pis_sf <- sf::st_as_sf(pis, coords = c("lon", "lat"), crs = 4326)
stixelize(pis_sf)
```
# <span id="page-28-0"></span>Index

∗Topic datasets ebirdst\_predictors, [11](#page-10-0) ebirdst\_runs, [12](#page-11-0) abundance\_palette, [2](#page-1-0) bernoulli\_dev, [3](#page-2-0) calc\_bins, [4](#page-3-0) calc\_effective\_extent, [5](#page-4-0) calc\_full\_extent, [6](#page-5-0) compute\_ppms, [7](#page-6-0) date\_to\_st\_week, [8](#page-7-0) ebirdst, [8](#page-7-0) ebirdst\_download, [8](#page-7-0) ebirdst\_extent, *[5](#page-4-0)*, *[7](#page-6-0)*, [9,](#page-8-0) *[13](#page-12-0)*, *[20–](#page-19-0)[23](#page-22-0)*, *[25](#page-24-0)* ebirdst\_extent(), *[13](#page-12-0)* ebirdst\_predictors, [11](#page-10-0) ebirdst\_runs, *[9](#page-8-0)*, [12,](#page-11-0) *[14](#page-13-0)* ebirdst\_subset, [13](#page-12-0) get\_species\_path, [14](#page-13-0) label\_raster\_stack, [15](#page-14-0) label\_raster\_stack(), *[20](#page-19-0)* load\_fac\_map\_parameters, [16](#page-15-0) load\_fac\_map\_parameters(), *[4](#page-3-0)*, *[6](#page-5-0)* load\_pis, [17](#page-16-0) load\_pis(), *[23](#page-22-0)*, *[27](#page-26-0)* load\_raster, [18](#page-17-0) load\_test\_preds, [19](#page-18-0) map\_centroids, [20](#page-19-0) parse\_raster\_dates, [20](#page-19-0) plot\_all\_ppms, [21](#page-20-0) plot\_binary\_by\_time, [22](#page-21-0) plot\_pis, [23](#page-22-0) poisson\_dev, [24](#page-23-0)

project\_extent, [25](#page-24-0)

```
sample_case_control (sample_grid), 26
sample_case_control(), 26
sample_grid, 26
sf, 17, 19, 26, 27
sf::sf(), 10
sf::st_bbox(), 10, 11
sf::st_crs(), 10, 25
stixelize, 27
```